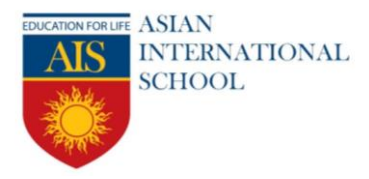

# **HOLIDAY HOMEWORK SESSION:2020-21 SUBJECT : ENGLISH**

#### ATTEMPT ANY ONE.

1. Childhood is that state of paradise which lies buried deep inside a man's consciousness throughout his life. But there are many children around us who are deprived of their glorious childhood. Write in about 200-250 words how as a student would you contribute in shaping the lives of these underprivileged children.

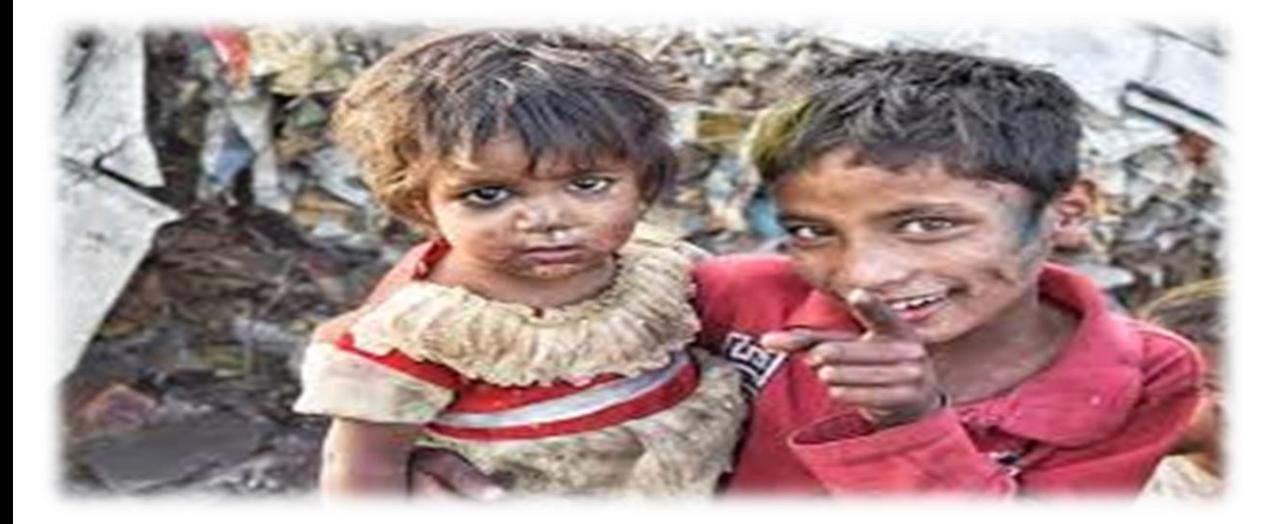

2. Create a poster on 'environmental awareness'

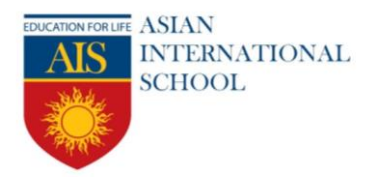

# **SUBJECT: PHYSICS**

Topic : Activity

List of Activities:

- 1. To determine mass of a given body using a metre scale by principle of moments.
- 2. To measure the force of limiting friction for rolling of a roller on horizontal plane.
- 3. To study dissipation of energy of a simple pendulum by plotting a graph between square of amplitude and time.
- 4. To observe and explain the effect of heating on a bi-metallic strip.
- 5. To note the change in level of liquid in a container on heating and interpret the observations.
- 6. To study the effect of detergent on surface tension of water by observing capillary rise.

The above activities would be written in the following format

- 1. Aim
- 2. Apparatus
- 3. Principle/Theory
- 4. Procedure
- 5. Observation(if any)
- 6. Calculation(if any)
- 7. Result
- 8. Precaution
- 9. Source of error

N.B: For doing these activities students will use hard bound file. They can take help of NCERT Laboratory Manual or Comprehensive Practical book and the instruction by their respective subject teachers.

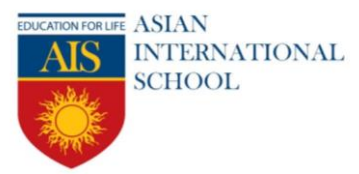

### **SUBJECT: INFORMATION PRACTICES**

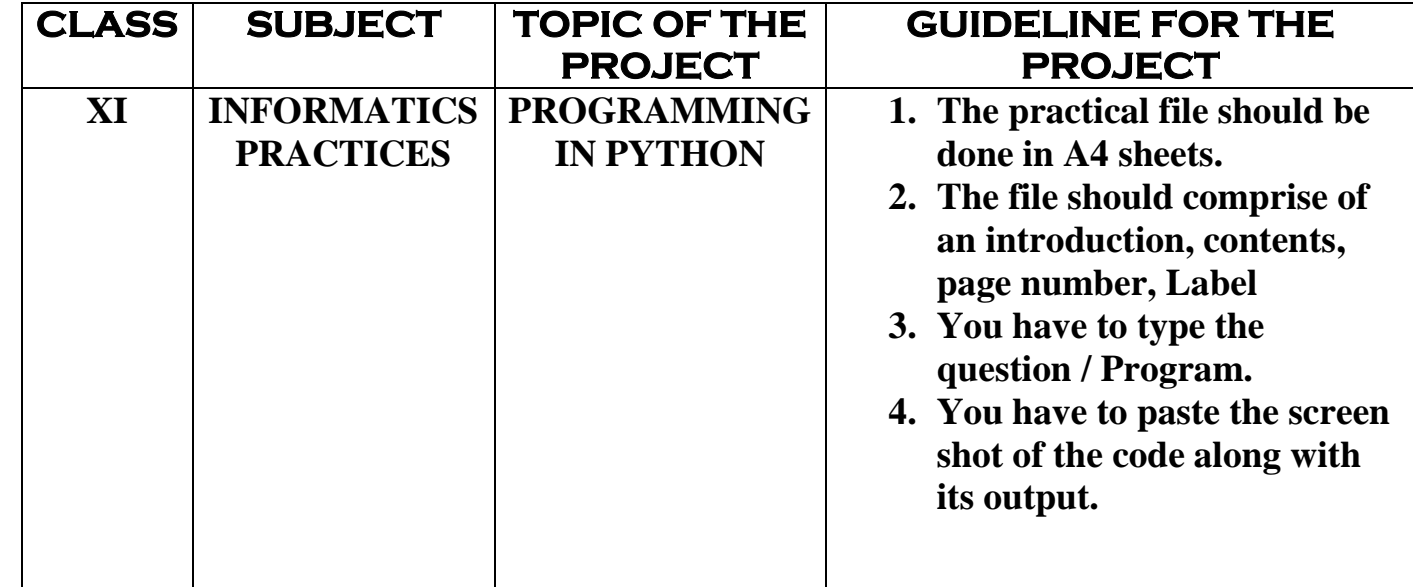

#### **Sample**

Program 26: Write a method to create subsets from a 1D array.

#### Code:

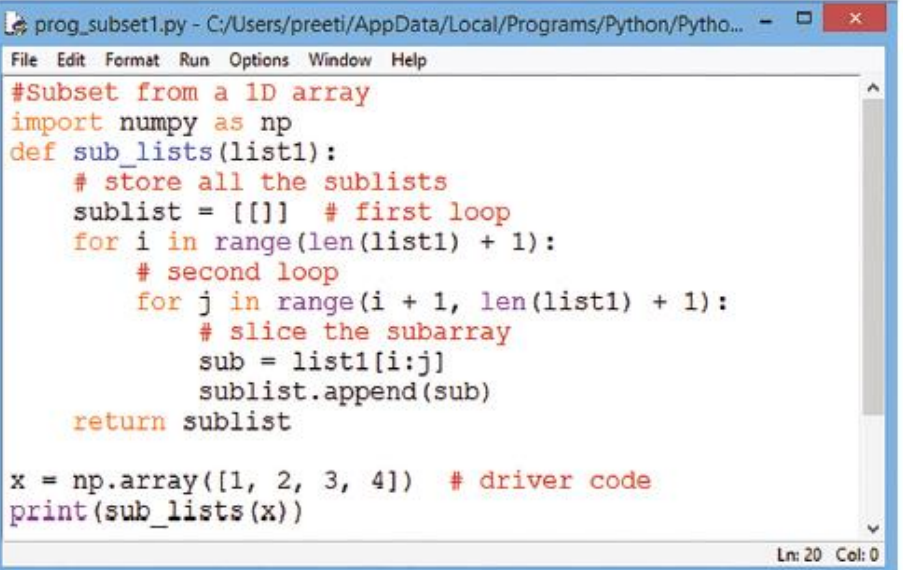

#### Output:

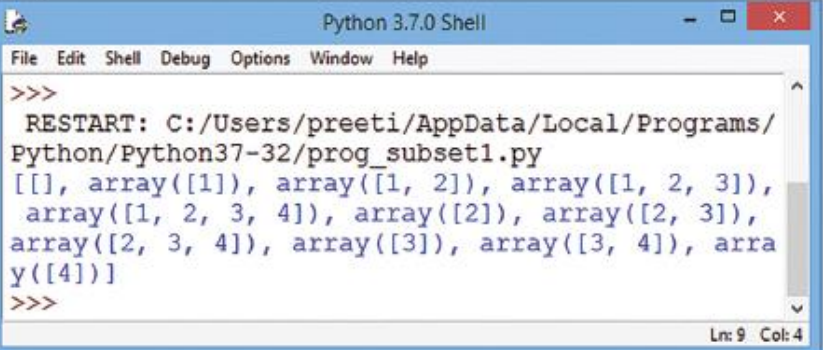

www.aisedu.org

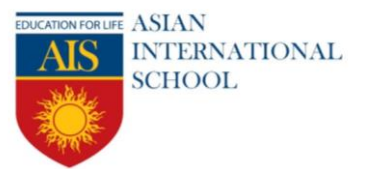

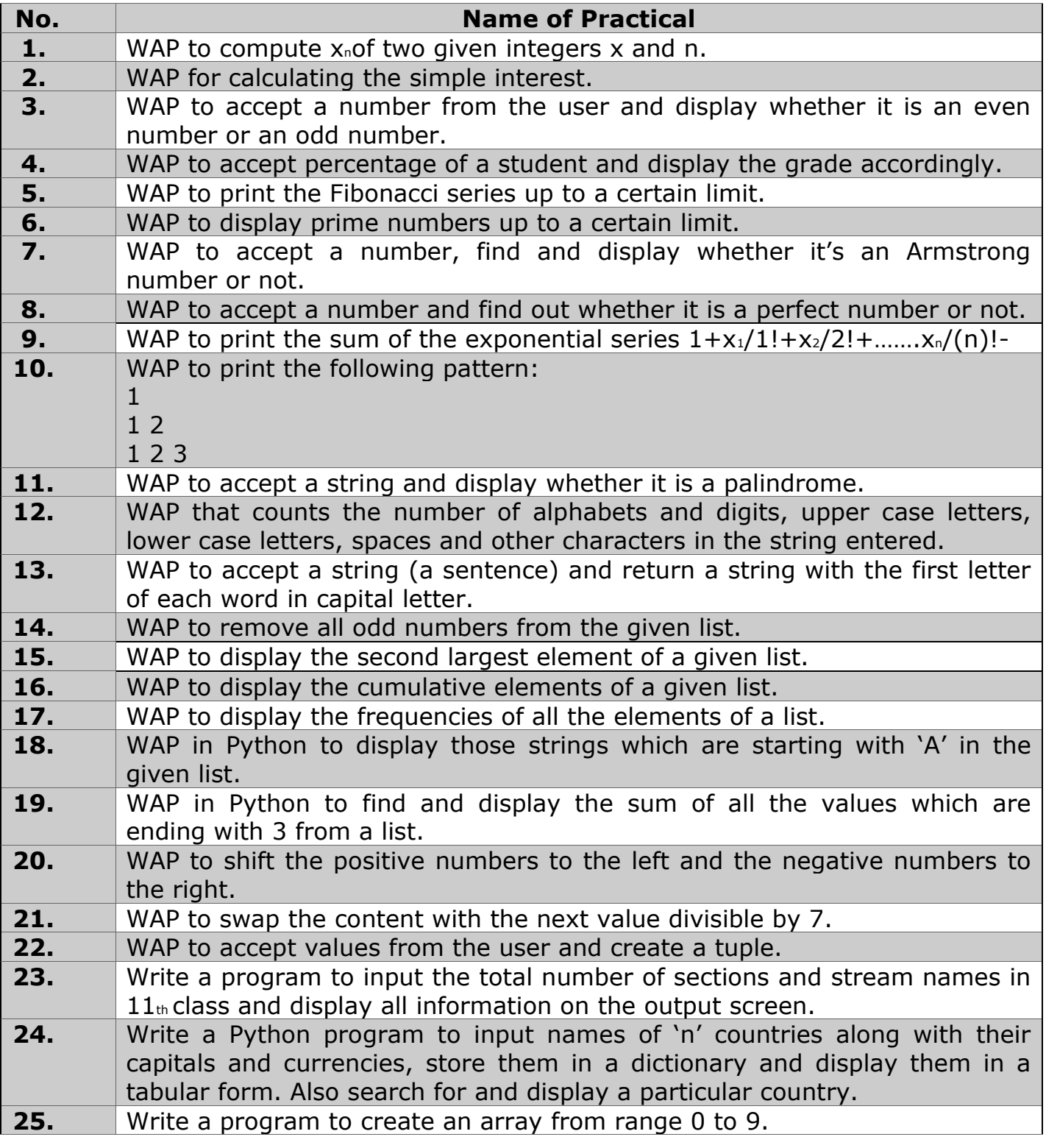

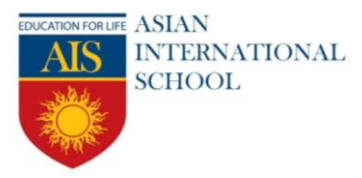

Campus

New Korolah, NH – 6, Alampur, Howrah – 711 302 Ph: + 91 2269 0097 / 98

### **SUBJECT: COMPUTER SCIENCE**

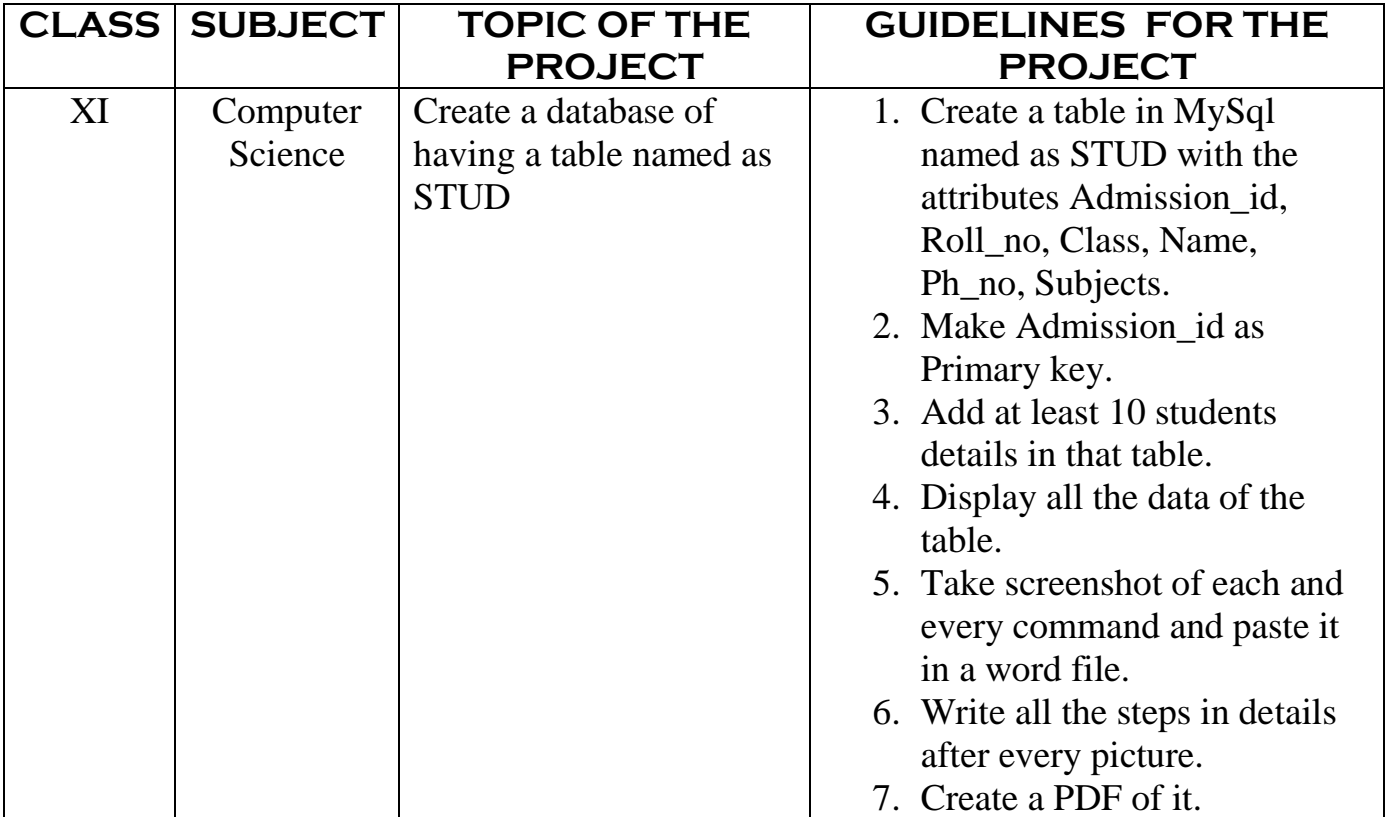

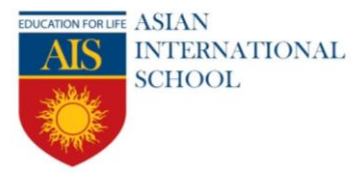

### **SUBJECT: HINDI**

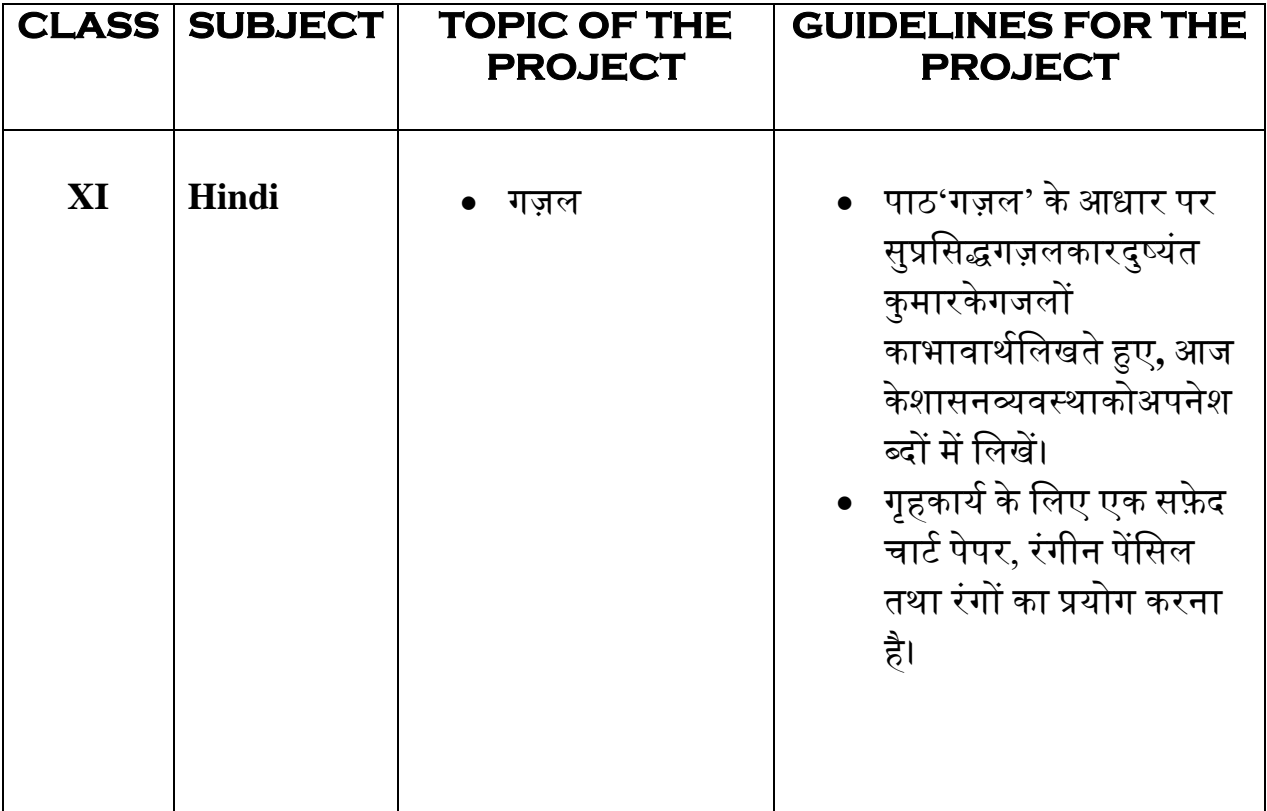

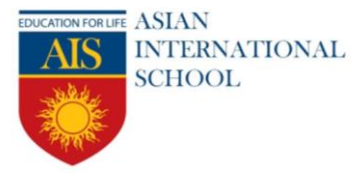

# **SUBJECT:WEB APPLICATION**

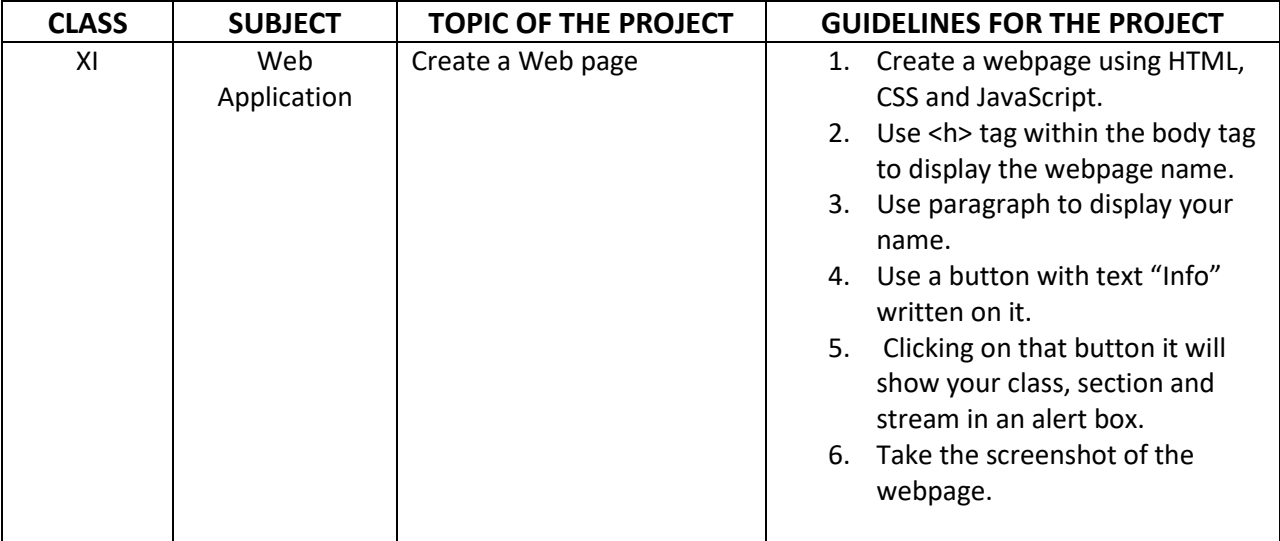

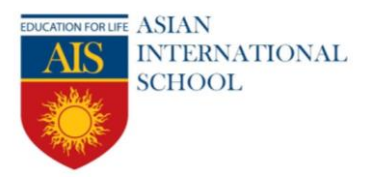

# **SUBJECT: PHYSICAL EDUCATION**

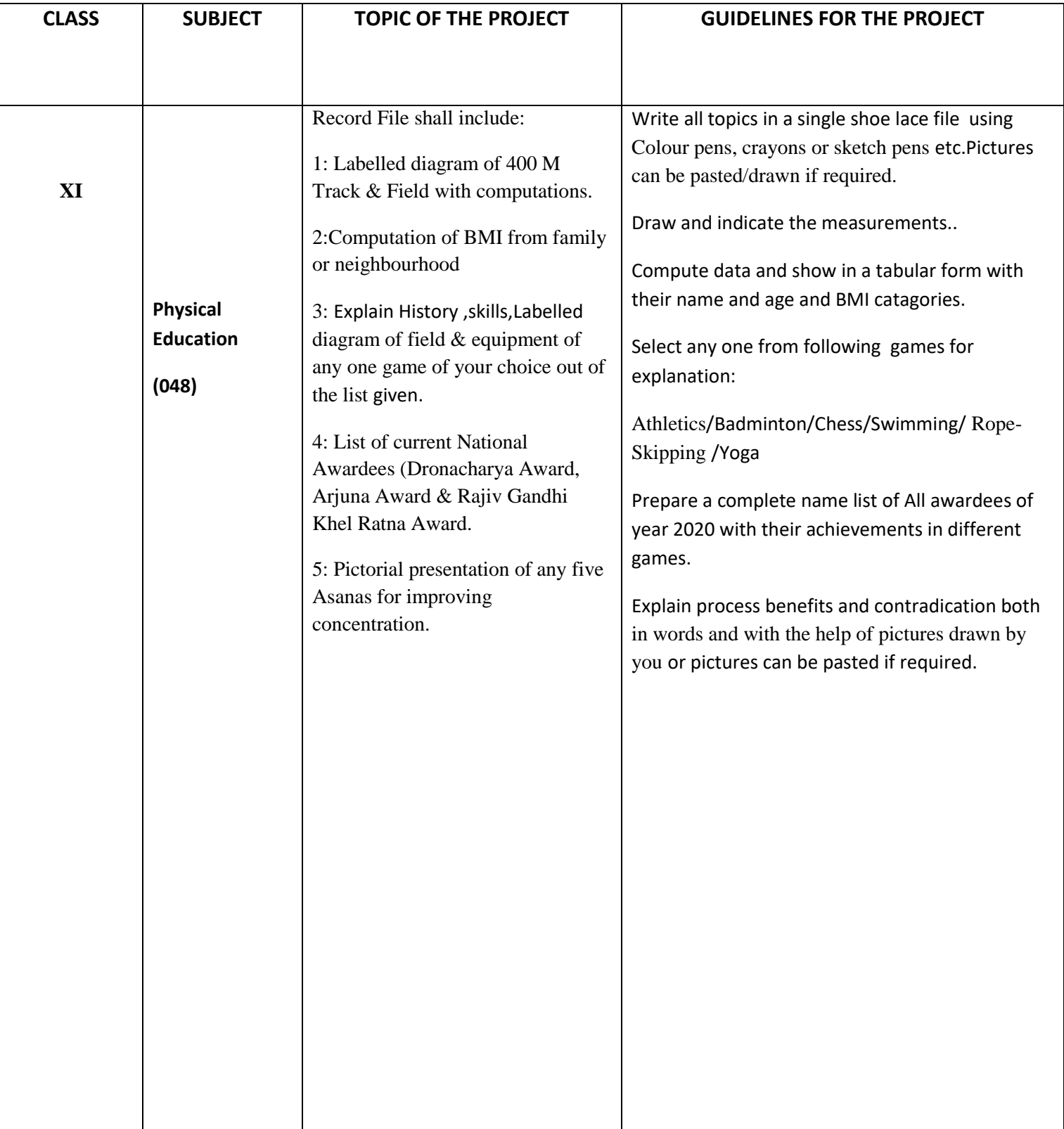